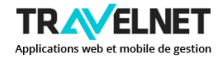

CRUISE BOOKING & CRM est une solution de gestion Tableau de bord

## **CONFIGURATION**

CRUISE BOOKING & CRM permet de commercialiser une ou plusieurs croisières par le biais d'un ou plusieurs navires selon un calendrier de réservation . Chaque navire dispose de ses propres caractéristiques (ponts, types de cabine) . En complément de l'hébergement, la solution permet la commercialisation et la réservation d'excursions aux passagers .

complète pour la vente de croisières en ligne .

## **APPLICATION WEB**

CRUISE BOOKING & CRM est disponible en ligne et accessible depuis n'importe quel type de terminal (ordinateur, smartphone, tablette). La solution offre une vue opérateur et client .

## PERSONNALISATION

CRUISE BOOKING & CRM est une solution évolutive et personnalisable . Quelque soit vos spécificités , nous adaptons CRUISE BOOKING & CRM pour une utilisation optimale au quotidien .

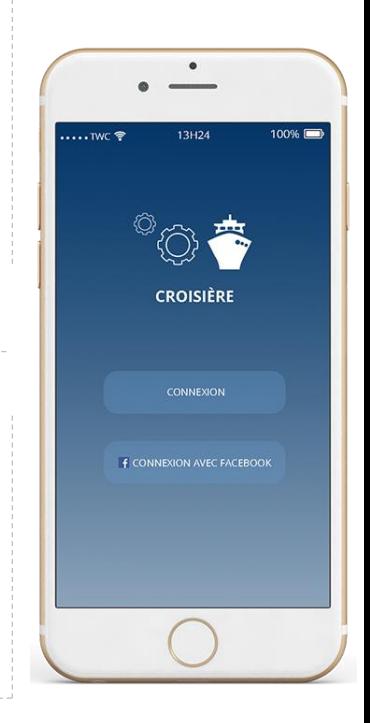

## **Principales fonctionnalités**

CROISIÈRE

CROISIER

**Suivi clientèle** Fonction CRM clientèle directe, clientèle agences et clientèle sociétés. **Suivi des dossiers S**uivi commercial et administratif des dossiers **Devis** en fonction d'un tarif préchargé ou voyages à la carte. **Devis groupes** en fonction du nombre de participants.

**Itinéraires** Préparation d'itinéraires personnalisés pour les clients (avec documentation et photos).

**Planning** de la gestion des appels et des tâches (rappels programmables).

**Pré réservation E**nregistrements des demandes avant confirmation, prise d'options.

**Réservations** Inscription d'un dossier voyage comprenant un entête général et des lignes de commande liées à des fournisseurs différents (Transports, Prestations, Assurances, …).

**Gestion des dossiers** Modifications et annulations, facturation complémentaire.

**Gestion des allotements T**ransports (charters, Allotements), hôtels (contingents de chambres), activités.

**Gestion de la billetterie S**élection des billets émis à facturer.

**Gestion des groupes L**iste de tous les groupes sur une période donnée, liste des participants, introduction des noms avec affectation dans les chambres.

**Facturation** Établissement du bulletin d'inscription, factures Pro-forma, factures d'acompte, calcul des commissions agences, impression de la facture, envoi par email, enregistrement du paiement de l'acompte.

**Gestion des prestations** Rooming listes, contingents, stop sales, prix de vente, prix d'achat, description des chambres. Annuaire des prestataires.

**Gestion des réservations** par jour.

**Liste des circuits** sur une période et listes des participants par circuit.

**Gestion de la production** par fournisseurs.

**Documents de voyage V**ouchers, convocations, itinéraires, planning du voyage.

**Suivi des dossiers** par date de départ, par date d'inscriptions.

**Gestion de l'agence B**illetterie du jour, caisse du jour, facturation du jour.

**Gestion des comptes clients I**ntroduction des paiements, suivi des comptes clients, suivi des échéances de paiement, paiement regroupé de plusieurs factures, remboursements, liste des dossiers non soldés.

**Gestion des achats** Introduction des achats et paiements fournisseurs sur base des vouchers.

**Marges** par dossier, par période de départ et par circuits.

**Statistiques**

**Fichiers des clients et des prospects** (mailing, historiques, statistiques...).

**Trésorerie** Cycle de facturation, paiements et remboursements